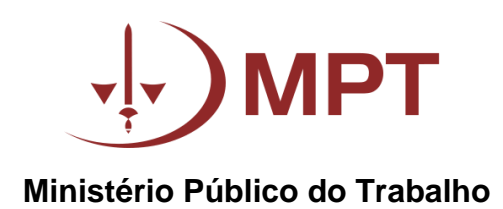

# PROVA DE **TECNOLOGIA DA INFORMAÇÃO**

# 1º PROCESSO SELETIVO DE ESTÁGIO DE 2019

# **LEIA COM ATENÇÃO AS INSTRUÇÕES ABAIXO:**

**1.** Ao receber este caderno de questões, observe se existem 15 (quinze) questões, sendo 5 (cinco) de Língua Portuguesa e 10 (dez) de Conhecimentos Específicos. Constatando qualquer anormalidade (páginas sem impressão, páginas repetidas, ausência de páginas ou impressão defeituosa), solicite imediatamente a substituição;

**2.** As respostas objetivas deverão ser assinaladas no **CARTÃO DE RESPOSTAS**. O candidato deverá marcar um, e somente um, dos campos do Cartão de Respostas em caneta, com tinta na cor azul ou preta. As respostas a lápis serão desconsideradas. Há apenas uma resposta correta para cada questão. Não deixe questão sem resposta. Não serão consideradas as assinalações feitas em outro espaço que não o gabarito.

**3.** Não haverá substituição de prova em razão de erro cometido pelo candidato no preenchimento das respostas.

**4.** Durante a prova, não será admitida qualquer espécie de comunicação entre os candidatos, tampouco, será permitido o uso de qualquer tipo de equipamento eletrônico. Desligue o telefone celular;

**5.** O tempo para realização desta prova será de 3 (três) horas;

**6.** O gabarito das questões será divulgado a partir do 1º dia útil após a realização do exame no sítio eletrônico do MPT [\(https://mpt.mp.br/pgt/trabalho-mpt/estagio/estagio-no-mpt\).](file://///PGT02-FSR01/PGT02/drh.codep/CODEP%202009-2016/01_SEÇÃO%20DE%20ESTÁGIO%20ACADÊMICO/PROCESSO%20SELETIVO/2017/PROVAS/PROVAS%20PRONTAS/(http:/www.mpt.mp.br).)

**7.** Lembre de assinar o seu CARTÃO DE RESPOSTAS.

**BOA PROVA!**

# **CONHECIMENTOS BÁSICOS LÍNGUA PORTUGUESA**

#### **Conhecer Pessoas**

Cada pessoa é um universo imenso. A clássica frase "nenhum homem é uma ilha" continua valendo. Ela faz parte de um poema bastante conhecido do britânico John Donne. Mas, de outro lado, se nenhum homem é uma ilha, cada homem e cada mulher é um mundo. Um mundo de ideias, de sonhos, de percepções, de desejos. E por mais que essa ideia pareça romântica, ela não pode ser descartada. Samuel Johnson, escritor britânico do século XVIII, considerava perdido o dia em que não conhecia uma nova pessoa. Porque conhecer uma nova pessoa significa conhecer um dos modos de ser humano, uma das maneiras de viver a história, uma das formas de organizar a vida.

A outra pessoa me inspira a pensar de outro modo, ela pode contrapor-se a ideias que eu carregue ou afirmar pensamentos que eu adote. Desse ponto de vista, conhecer, mesmo que não signifique aprofundar essa relação, manter uma amizade - dado que amizade é algo muito mais sério - me deixa predisposto a prestar atenção em quem não é como eu, em quem não me repete, em alguém que é de fato outra pessoa. Isso me ajuda a viajar por novos modos de ser humano, a viajar por novos mundos.

Se ninguém é uma ilha, nenhum e nenhuma de nós deixamos de ser um mundo em si e, nesse sentido, para que possamos construir uma realidade mais rica, um dia em que se conhece outra pessoa é um dia que nos enriquece.

**[Mário](https://www.pensador.com/autor/ferreira_gullar/) Sérgio Cortella.** Pensar bem nos faz bem!

### **QUESTÃO 1**

#### **Assinale a alternativa correta, de acordo com as ideias veiculadas no texto:**

a) Trata-se de um relato pessoal em que o autor manifesta seu desejo de enriquecer e viajar pelo mundo, conhecer novas culturas e realizar seus próprios sonhos.

b) Embora cada indivíduo seja um universo em si mesmo, não é possível a coexistência harmoniosa entre os seres humanos na medida em que cada um deve ser inflexível na defesa de seu próprio ponto de vista.

c) A diversidade humana implica uma excelente oportunidade para o indivíduo refletir e compreender que o outro, diferente em valores, ideias e comportamentos, não apenas é digno de consideração, como também é elemento-chave para o processo de crescimento individual.

d) O autor utiliza os termos *cada homem e cada mulher/nenhum e nenhuma de nós* para ressaltar que as diferenças entre homens e mulheres são inconciliáveis e, portanto, é legítima a luta pela supremacia de um gênero sobre o outro.

e) Todas as pessoas possuem os mesmos interesses e afinidades, o que torna a humanidade um grupo homogêneo e sem espaço para novidades e aprendizados.

# **QUESTÃO 2**

#### **Com base na leitura do texto, é correto afirmar que:**

a) Ao citar escritores britânicos como fonte de sua argumentação, o autor revela a sua preferência por essa nacionalidade em face de outras que julga serem inferiores.

b) O autor se define como um romântico incorrigível, pois reconhece que exaltar a singularidade de cada ser humano é ideia excessivamente sonhadora, incompatível com a realidade cotidiana.

c) O tom empregado no texto é de absoluta intolerância, incitando o leitor a uma postura discriminatória frente a opiniões e comportamentos diferentes dos seus.

d) A frase "nenhum homem é uma ilha" indica que os seres humanos não sobrevivem isoladamente, sendo a convivência algo não apenas necessário, mas também desejável já que, por meio dela, a pessoa tem maiores possibilidades de adquirir conhecimentos e ampliar os próprios horizontes.

e) No último parágrafo, as formas verbais na 1ª pessoa do plural – "deixamos"; "possamos" – revela a intenção do autor em se distanciar do tema abordado no texto.

# **QUESTÃO 3**

**Marque a alternativa correta em relação à concordância verbal:** 

a) Deu cinco horas no relógio da catedral.

b) Não havia segredos entre nós.

c) Eu e minha família viajou a Paris nas últimas férias.

d) Ficaram eu e a diretora na sala.

e) Choveu reclamações após as mudanças realizadas pelo novo síndico.

# **QUESTÃO 4**

#### **Assinale a opção incorreta no emprego da vírgula:**

a) Como não houve quórum para votação do projeto de lei, foi adiada a sessão.

b) Rio de Janeiro, a Cidade Maravilhosa, é uma das cidades mais violentas do Brasil.

c) Se beber, não dirija.

d) Preparar a festa de Natal, é uma atividade muito prazerosa.

e) No ano de 2018, a balança comercial brasileira teve um superávit de R\$ 58 bilhões.

# **QUESTÃO 5**

#### **Assinale a opção em que todos os termos estão grafados corretamente:**

- a) exceção, cisterna, estupidez.
- b) previlégio, explêndido, varegista.
- c) caxumba, magestade, desiguinar.
- d) mormasso, gengiva, pesquiza.
- e) suspense, finjimento, burguêz.

# **CONHECIMENTOS ESPECÍFICOS**

### **QUESTÃO 6**

**O sistema operacional Windows 10 possui um shell de linha de comando baseado em tarefas e linguagem de script desenvolvido em .NET. Utilizando esta ferramenta, os usuários conseguem automatizar tarefas que gerenciam o sistema operacional e processos. Assinale a alternativa a que se refere esta tecnologia:**

- a) Bash;
- b) CMD;
- c) PowerShell;
- d) JavaScript;
- e) Python.

# **QUESTÃO 7**

**Django é um framework bastante conhecido para desenvolvimento rápido para web. Ele pode ser usado tanto para aplicações do tipo frontend quanto backend. Uma das razões de sua popularidade, é que o Django foi construído e utiliza uma linguagem de programação muito popular, que é a linguagem:**

a) C++;

b) PHP;

- c) Java;
- d) Python;
- e) Golang.

#### **QUESTÃO 8**

**Criptografar o disco rígido de um computador é uma operação comum e de segurança eficaz, principalmente em computadores portáteis. Marque a alternativa abaixo que NÃO é uma característica da criptografia total de um disco rígido:**

a) Mantem a privacidade dos dados pessoais do usuário;

b) Pode ser utilizada em conjunto com módulos de segurança, como TPM;

c) É feita, via software, por ferramentas como BitLocker;

d) Apresenta normalmente algum impacto de performance no computador;

e) Impede a formatação e reutilização do disco rígido.

#### **QUESTÃO 9**

**A atividade de se conectar a outros computadores (desktops e servidores) para utilizá-lo, via interface gráfica, de forma remota, faz parte da rotina diária das equipes responsáveis pelo atendimento e infraestrutura de TI. Utilizando o sistema operacional Windows, o protocolo usado para estabelecer esse tipo de conexão é o:**

- a) RDP;
- b) ICMP;
- c) DNS;
- d) LDAP;
- e) SIP.

# **QUESTÃO 10**

**Numa sala de reuniões, normalmente o computador do apresentador está conectado em dois dispositivos de saída de vídeo: o seu próprio monitor e um projetor ou TV. Das alternativas a seguir, aponte aquela que NÃO apresenta porta capaz de estabelecer uma conexão de vídeo (com ou sem adaptador):**

- a) VGA e DVI;
- b) Serial e PS/2;
- c) USB-C e DisplayPort;
- d) VGA e USB-C;
- e) DisplayPort e HDMI.

#### **QUESTÃO 11**

**Dentre as ferramentas de diagnóstico de rede, aquela utilizada para identificar o caminho realizado por um pacote de dados dentro de uma rede IP é o:**

- a) ping;
- b) netstat;
- c) ipconfig;
- d) nslookup;
- e) tracert / traceroute.

# **QUESTÃO 12**

**É um formato de arquivo compacto, de padrão aberto, que permite a troca de dados de maneira simples e rápida (parsing) entre sistemas. Utiliza texto legível, no formato atributo-valor. Não utiliza marcações (tags) de abertura e fechamento. Trata-se do:**

- a) XML;
- b) JSON;
- c) Perl;

d) HTML;

e) PDF.

# **QUESTÃO 13**

**O Windows 10, em suas versões mais recentes, introduziu uma tecnologia capaz de rodar um ambiente de linha de comando Linux de forma nativa, sem "overhead" de máquinas virtuais. Essa funcionalidade, muito útil para desenvolvedores, chama-se:**

- a) .NET;
- b) BitLocker;
- c) WSL;
- d) Ajax;
- e) Powershell.

# **QUESTÃO 14**

**Quando se atualiza a versão do Windows, automaticamente a versão antiga fica armazenada, por um certo período de tempo, numa pasta específica no sistema de arquivos. Isso permite que, em casos de erro ou por decisão do usuário, a operação seja revertida e a antiga versão seja restaurada. Indique qual alternativa corresponde ao nome dessa pasta:**

- a) Windows.old;
- b) Windows.backup;
- c) Windows.recovery;
- d) Windows.restore;
- e) Windows.system32.

#### **QUESTÃO 15**

**Em um banco de dados relacional, o comando na linguagem SQL utilizado para selecionar e contar as ocorrências de um determinado atributo é o:**

- a) select distinct;
- b) select max;
- c) update;
- d) select count;
- e) update sum.